# Introdução ao Software R e à Análise Econométrica

Alexandre Xavier Ywata Carvalho Geraldo Sandoval Góes Seleção de Variáveis em Modelos de Regressão

• Considere agora o modelo geral de regressão:

$$
y_i = \beta_0 + \beta_1 x_{1i} + \beta_2 x_{2i} + \dots + \beta_k x_{ki} + \epsilon_i
$$

- Imagine que o nosso objetivo é de fazer previsões sobre a variável  $y_i$  com base em conjunto possível de variáveis preditoras
- Em geral, a inclusão adicional de variáveis preditoras na regressão, como já mencionamos aumenta o coeficiente de determinação ( $R^2$ )
- A inclusão adicional de variáveis preditoras também reduz (mesmo que marginalmente) o erro de previsão (*dentro da amostra*) mesmo que as variáveis preditoras não façam sentido
- Portanto, quanto mais incluímos variáveis explicativas na regressão, o  $\mathbb{R}^2$ aumenta e a soma do quadrado dos erros diminui

$$
SQE = \sum_{i=1}^{n} [y_i - \hat{y}_i]^2
$$

- O problema é que a soma do quadrados do erros SQE corresponde aos erros da regressão dentro da amostra (*in-sample error*)
- Nós gostaríamos de ter um modelo de regressão que possa ter boas previsões para dados fora da amostra
	- Exemplo: queremos um modelo para avaliar a probabilidade de sucesso de novos cursos, com base em uma base de dados histórica de cursos anteriores, que fracassaram ou foram bem sucedidos
- Portanto, nós gostaríamos de ter um modelo que apresentasse baixo erro de previsão fora da amostra (*out-of-sample error*)
- Essa ideia de termos um bom modelo para previsão fora da amostra está intrinsicamente ligada aos procedimentos de validação cruzada (*cross-validation*) de um determinado modelo de regressão
	- A ideia da validação cruzada é dividir a amostra disponível em duas subamostras; por exemplo, uma delas com 80% das observações, e a outra com 20%.
	- Essa divisão tem que ser cuidadosa, para manter um certo balanço das informações em cada uma delas.

- Validação cruzada:
	- Dividimos a amostra em duas partes podemos fazer uma divisão aleatória entre as observações que vão entrar em cada subamostra; a primeira amostra com  $n_1$  observações e a segunda com  $n_2$  observações
	- A primeira subamostra é usada para estimar os coeficientes da regressão ( $\beta_0, \beta_1, \beta_2, ..., \beta_k$ )
	- Usamos os coeficientes estimados na primeira amostra para prever a variável reposta na segunda amostra
	- Calculamos agora o erro médio quadrático de previsão (*mean square prediction error*) com base apenas na segunda amostra

$$
MSPE = \frac{1}{n_2} \sum_{i=1}^{n_2} [y_i - \hat{y}_i]^2
$$

- Podemos então procurar o modelo de regressão, com as variáveis preditoras, que nos forneça o menor MSPE
- O MSPE nos dá uma ideia do erro fora da amostra
- Um dos pacotes em R para previsão: "caret" (<http://topepo.github.io/caret/index.html>)

- Vamos agora testar o erro de previsão via *cross-validation* para três modelos
- Vamos dividir a amostra em 20% e 80% aleatoriamente, baleando-se por macrorregião; evitamos assim que uma região fique subrepresentada em uma das amostras
	- Amostra de treinamento: "dadosTrain"
	- Amostra de test: "dadosTest"
- Usaremos o pacote "caret" em R
- Usaremos 80% da amostra para estimação e 20% para testar os erros de previsão de cada modelo
- Três modelos serão avaliados qual a sua aposta?
	- Vamos utilizar métodos estatísticos para encontrar o "melhor" modelo

- Vamos agora testar o erro de previsão via *cross-validation* para três modelos
- Vamos dividir a amostra em 20% e 80% aleatoriamente, baleando-se por macrorregião; evitamos assim que uma região fique subrepresentada em uma das amostras
	- Amostra de treinamento: "dadosTrain"
	- Amostra de test: "dadosTest"

```
set.seed(2104)
trainIndex <- createDataPartition(dados3$Regiao, 
               p = .8, list = FALSE, times = 1) #-- balanceando entre regiões
head(trainIndex)
dadosTrain <- dados3[ trainIndex,] #--- amostra de treinamento 
dadosTest <- dados3[-trainIndex,] #--- amostra usada para testar a previsão
table(dadosTrain$Regiao)
table(dadosTest$Regiao)
```
• Modelo 1:

mod1 <-  $Im(mort$  infantil  $\sim$  renda per capita + I(renda\_per\_capita^2) + I(renda\_per\_capita^3) + indice\_gini + salario\_medio\_mensal + perc\_criancas\_extrem\_pobres + perc\_criancas\_pobres + perc\_pessoas\_dom\_agua\_estogo\_inadequados + perc\_pessoas\_dom\_paredes\_inadequadas + perc\_pop\_dom\_com\_coleta\_lixo, data = dadosTrain)

summary(mod1)

• Modelo 2:

mod2 <-  $Im(mort$  infantil  $\sim$  renda per capita

+ indice\_gini

+ salario\_medio\_mensal

+ perc\_criancas\_extrem\_pobres

+ perc\_criancas\_pobres

+ perc\_pessoas\_dom\_agua\_estogo\_inadequados

+ perc\_pessoas\_dom\_paredes\_inadequadas

+ perc\_pop\_dom\_com\_coleta\_lixo

+ perc\_pop\_rural

+ as.factor(Regiao)

+ as.factor(Regiao)\*renda\_per\_capita, data = dadosTrain) summary(mod2)

Modelo 3:

mod3 <-  $Im(mort$  infantil  $\sim$  renda per capita + indice\_gini + salario\_medio\_mensal + perc\_criancas\_extrem\_pobres + perc\_criancas\_pobres + perc\_pessoas\_dom\_agua\_estogo\_inadequados + perc\_pessoas\_dom\_paredes\_inadequadas + perc\_pop\_dom\_com\_coleta\_lixo + perc\_pop\_rural, data = dadosTrain) summary(mod3)

• Comparando os três modelos:

mod1.pred <- predict(mod1, newdata = dadosTest, se.fit =  $T$ ) mod2.pred <- predict(mod2, newdata = dadosTest, se.fit = T) mod3.pred <- predict(mod3, newdata = dadosTest, se.fit = T)

mod1.pred.error <- mod1.pred\$fit - dadosTest\$mort\_infantil mod2.pred.error <- mod2.pred\$fit - dadosTest\$mort\_infantil mod3.pred.error <- mod3.pred\$fit - dadosTest\$mort\_infantil

mod1.mspe <- mean(mod1.pred.error^2) mod2.mspe <- mean(mod2.pred.error^2) mod3.mspe <- mean(mod3.pred.error^2)

mod1.mspe mod2.mspe mod3.mspe

• *K-fold cross-validation*:

Atualmente, uma regra de ouro para a seleção de modelos de previsão baseia-se na metodologia chamada *K-fold cross-validation*

- 1. Nesse caso, dividimos (em geral, aleatoriamente) a amostra total de dados em K subamostras; Em geral, usa-se *K* = 10; podemos usar também *K* = 5 ou *K* = 20
- 2. Depois de dividir a amostra em *K* = 10 partes, separamos a primeira dessas partes, e estimamos os coeficientes da regressão com base nas outras nove partes conjuntamente
- 3. Calculamos agora o erro médio quadrático de previsão (*mean square prediction error*) com base apenas na primeira das 10 partes

$$
MSPE_1 = \frac{1}{n_1} \sum_{i=1}^{n_1} [y_i - \hat{y}_i]^2
$$

- 4. Repetimos os passos 2 e 3 mais nove vezes, cada uma das vezes deixando um 1/10 da amostra de fora estimações, e depois calculando o erro médio de previsão justamente na subamostra deixada de fora
- 5. Combinamos os erros médios quadráticos das 10 partes para chegarmos a uma medida agregada do erro de previsão fora da amostra

- Em geral, a inclusão indiscriminada de novas variáveis preditoras, apesar de reduzir o erro dentro da amostra, acaba aumentando o erro fora da amostra
- Por outro lado, a não inclusão de variáveis preditoras importantes pode também causar também uma perda de poder de previsão fora da amostra
- Portanto, todos os métodos de seleção automática de variáveis na literatura consideram essa relação de compromisso entre o aumento do poder explicatório da regressão versus a parcimônia na especificação
- Chamamos de *trade-off viés-variância*
	- Quando incluímos variáveis, *reduzimos o viés* do modelo (é possível capturar mais especificidades da relação entre preditores e variável resposta)
	- No entanto, quando incluímos variáveis, temos que estimar mais parâmetros e a imprecisão (*variância*) de cada um deles aumenta
- Uma série de técnicas e indicadores foram criados para encontrarmos modelos para atender a essa relação de compromisso, sem necessariamente termos que recorrer à validação cruzada
	- Vamos estudar algumas dessas técnicas nos próximos slides

## Método de Máxima Verossimilhança

- Para um conjunto de parâmetros  $\beta_0$ ,  $\beta_1$ ,  $\beta_2$ , ...,  $\beta_k$  para um modelo de regressão
- A função de verossimilhança, assumindo que os resíduos da regressão são normais, independentes e identicamente distribuídos, é escrita como

$$
L(\beta_0, \beta_1, ..., \beta_k, \sigma^2) = \prod_{i=1}^n \frac{1}{(2\pi\sigma^2)^{\frac{1}{2}}} e^{-\frac{1}{2\sigma^2}(y_i - \beta_0 - \beta_1 x_{1i} - ... - \beta_k x_{ki})^2}
$$

- O termo  $\sigma^2$  corresponde à variância dos resíduos da regressão, que também precisa ser estimada
- O método de máxima verossilhança é comumente empregado para estimar os parâmetros do modelo de regressão linear
- Pode-se mostrar que a fórmula para a estimativa dos coeficientes via máxima verossilhança é idêntica à fórmula para estimativa via método de mínimos quadrados ordinários
- A diferença entre os dois métodos está na estimativa da variância  $\sigma^2$

## Método de Máxima Verossimilhança

• Pelo método de mínimos quadrados ordinário (MQO), a estimativa de  $\sigma^2$  é dada por

$$
s^{2} = \frac{SQE}{n - k - 1} = \frac{\sum_{i=1}^{n} [y_{i} - \hat{y}_{i}]^{2}}{n - k - 1}
$$

• Pelo método de máxima verossimilhança, a estimativa de  $\sigma^2$  tem expressão

$$
\hat{\sigma}^2 = \frac{SQE}{n} = \frac{\sum_{i=1}^n [y_i - \hat{y}_i]^2}{n}
$$

- A estimativa via MQO para  $\sigma^2$  é não viesada; porém, o viés na estimativa via máxima verossimilhança desaparece quando o número de observações na amostra aumenta
- Por motivos numéricos e analíticos, trabalhamos com o log da função de verossimilhança, ao invés da função original

$$
\log L(\beta_0, \beta_1, ..., \beta_k, \sigma^2) = -\frac{n}{2} \log 2\pi \sigma^2 - \frac{1}{2\sigma^2} \sum_{i=1}^n (y_i - \beta_0 - \beta_1 x_{1i} - ... - \beta_k x_{ki})^2
$$

## Método de Máxima Verossimilhança

• Por motivos numéricos e analíticos, trabalhamos com o log da função de verossimilhança, ao invés da função original

$$
\log L(\beta_0, \beta_1, ..., \beta_k, \sigma^2) = -\frac{n}{2} \log 2\pi \hat{\sigma}^2 - \frac{n}{2} = -\frac{n}{2} (1 + \log 2\pi \hat{\sigma}^2)
$$
  
onde  $\hat{\sigma}^2 = \frac{SQE}{n} = \frac{\sum_{i=1}^{n} [y_i - \hat{y}_i]^2}{n}$ 

- Portanto, quanto menor a SQE, maior a função de log verossimilhança
- O parâmetro  $\hat{\sigma}^2$  é calculado usando-se os erros dentro da amostra; portanto, quando incluímos mais variáveis (mesmo desnecessárias) no modelo, o erro diminui e a função de log verossimilhança aumenta
- Diversos indicadores surgiram com base em penalizações da função de log verossimilhança para a inclusão de mais variáveis na regressão
- Critérios comuns: AIC, BIC

• Critério de Informação de Akaike - AIC

$$
AIC = -2\log L(\beta_0, \beta_1, \dots, \beta_k, \sigma^2) + 2 \times p
$$

O número *p* corresponde ao número de parâmetros livres na regressão. No caso da regressão linear, temos: um intercepto, k variáveis preditoras, a variância dos resíduos

$$
p = 1 + k + 1 = 2 + k
$$

No caso de regressão linear, o AIC é equivalente o critério *Cp* de Mallow

• Critério de Informação Bayesiano - BIC

$$
BIC = -2\log L(\beta_0, \beta_1, \dots, \beta_k, \sigma^2) + \log n \times p
$$

- Os termos  $[2 \times p]$  e  $[\log n \times p]$ , no AIC e BIC, correspondem a pênaltis para a inclusão adicional de variáveis
- Portanto, a inclusão de variáveis vai aumentar  $\log L(\beta_0, \beta_1, ..., \beta_k, \sigma^2)$ , mas aumenta também os pênaltis  $[2 \times p]$  e  $[\log n \times p]$

- Portanto, quando da escolha de um melhor modelo, selecionar aquele que resulte em menor BIC ou menor AIC
- O pênalti no BIC é mais pesado do que no AIC; consequência: o BIC em geral indica a escolha de modelos mais parcimoniosos
- Outros critérios existem, considerando-se outros pênaltis para o número de parâmetros livres *p*, entre eles:
	- Critério de informação de Hannan-Quinn
	- AIC corrigido
- $\cdot$  No R<sup> $\cdot$ </sup>

AIC(mod1) AIC(mod2) AIC(mod3)

BIC(mod1) BIC(mod2) BIC(mod3)

- Imagine agora queremos encontrar automaticamente um conjunto de variáveis que resulte em um melhor modelo para fins de previsão
- Diversas possibilidades existem na literatura, entre elas:
	- Seleção *best subset \**
	- Seleção *stepwise*
	- Seleção *backwards*
	- Seleção *foward*
	- Regressão *ridge*
	- Lasso
- Todas elas buscam satisfazer a relação de compromisso entre erro dentro da amostra e parcimônia do modelo
- O R possui ferramentas para utilização dos métodos acima

- Seleção *best subset*
	- Varre todas as combinações possíveis de variáveis preditoras para encontrar o conjunto com melhor R<sup>2</sup> ajustado ou melhor critério Cp de Mallow, por exemplo
	- Computacionalmente, pode ser bastante demandante, e pode se tornar inviável quando temos muitas variáveis candidatas
	- Se tivermos M variáveis candidatas, há  $2^M$  conjuntos possíveis; por exemplo, M = 100, há 1,268 x  $10^{30}$  regressões possíveis
- No R:
	- Pacote "leaps"
	- Para cada número de variáveis, encontra o modelo com menos SQE
	- Podemos analisar o valor do Cp (AIC), do BIC, do  $R^2$  ajustado e do  $R^2$  para cada número de variáveis
	- Para cada número de variáveis na regressão, o pacote "leaps" encontra o melhor conjunto de variáveis

• Modelo completo:

bestsub <- regsubsets(mort\_infantil ~ renda\_per\_capita + I(renda\_per\_capita^2) + I(renda\_per\_capita^3) + I(renda\_per\_capita^4) + I(renda\_per\_capita^5) + indice\_gini + I(indice\_gini^2) + I(indice\_gini^3) + I(indice\_gini^4) + I(indice\_gini^5) + salario\_medio\_mensal + I(salario\_medio\_mensal^2) + I(salario\_medio\_mensal^3) + I(salario\_medio\_mensal^4) + I(salario\_medio\_mensal^5) + perc\_criancas\_extrem\_pobres + perc\_criancas\_pobres + perc\_pessoas\_dom\_agua\_estogo\_inadequados + perc\_pessoas\_dom\_paredes\_inadequadas + perc\_pop\_dom\_com\_coleta\_lixo + perc\_pop\_rural + as.factor(Regiao) + as.factor(Regiao)\*renda\_per\_capita, data = dados3,  $numax = 50$ 

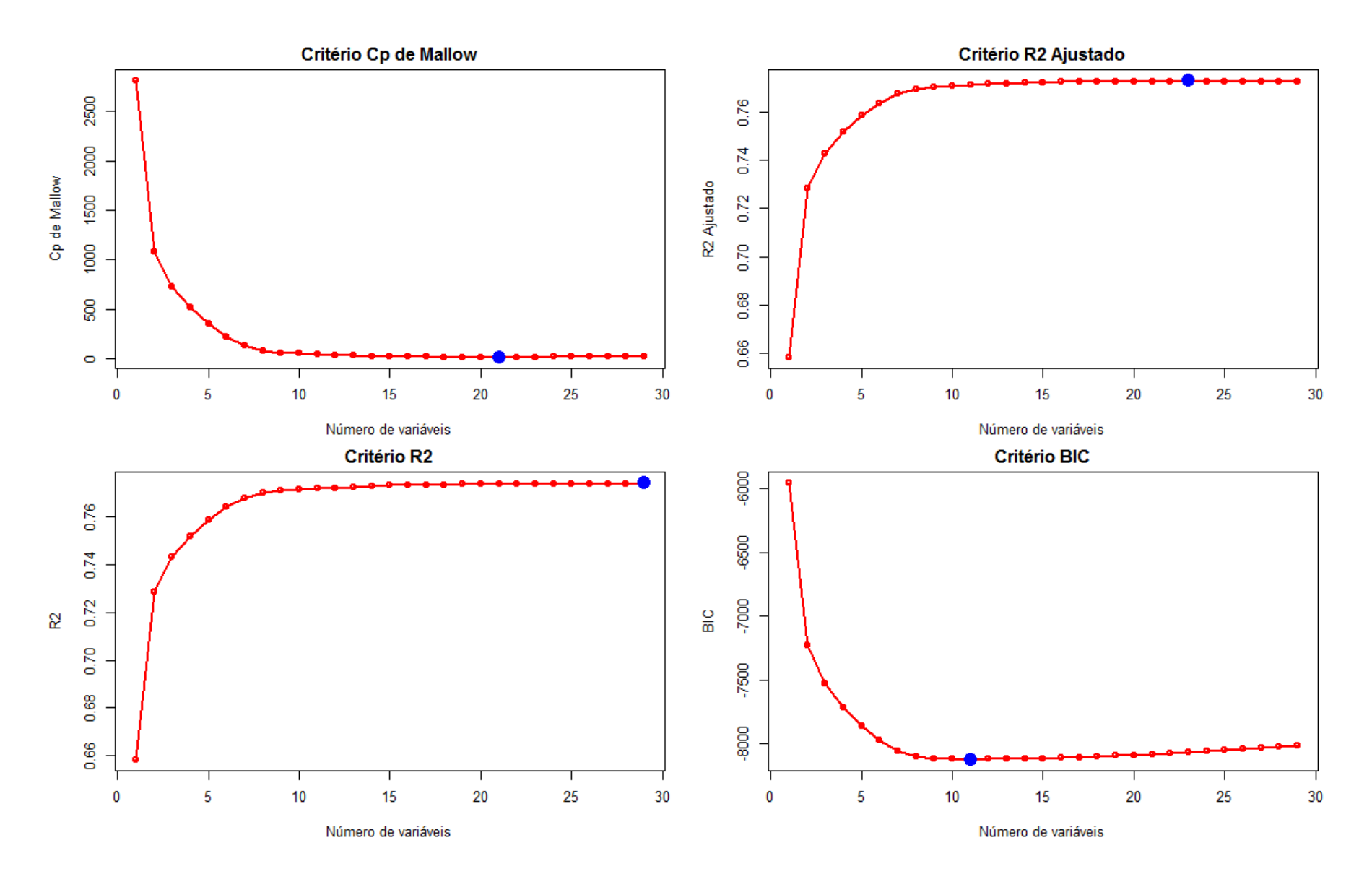

- Para um número grande (maior do que 50 ou 100) de potenciais preditores, a opção de *best subset* pode ser inviável computacionalmente
- Alternativas computacionalmente viáveis incluem:
	- Seleção *stepwise*
	- Seleção *backwards*
	- Seleção *foward*
- Seleção *forward*:
	- 1. Comece com uma regressão com apenas o intercepto
	- 2. Para as demais variáveis candidatas, escolha aquela cuja inclusão implica em maior aumento de R<sup>2</sup>
	- 3. Se essa nova adição foi estatisticamente significante, mantenha a variável; caso contrário, retire a variável, volte ao modelo anterior, e pare o algoritmo
	- 4. Repita os passos 2 e 3 até que a adição de qualquer nova variável não seja estatisticamente significante (a um nível de significância pré-especificado)

#### • Seleção *backwards*:

- 1. Comece com uma regressão com todas as variáveis candidatas
- 2. Se houver alguma variável cujo coeficiente é estatisticamente não significativo, elimine a variável que tenha menor nível de significância no modelo (maior p-valor); caso contrário, esse é o modelo final
- 3. Repita o passo 2 até atingir um modelo no qual todas as variáveis são estatisticamente significantes (a um nível de significância pré-definido)
- Seleção *Stepwise*:
	- 1. Trata-se de uma combinação das seleções do tipo *forward* e *backwards*
	- 2. Os passos *forward* e *backwards* são intercalados, de forma a adicionarmos variáveis que sejam significativas e retirarmos variáveis que não sejam estatisticamente significativas
	- 3. O algoritmo para quando não for mais possível adicionar variáveis novas que sejam estatisticamente significantes, ou retirar variáveis incluídas que forem estatisticamente não significantes
- Os passos acima dão uma ideia geral dos algoritmos; diferentes softwares possuem versões que são variações ao redor dessa ideia geral

#------------------------------------------------------------------------

#------------------------------------------------------------------------

#---- Backwards, forward e stepwise selection

```
mod.full <- lm(mort_infantil ~ renda_per_capita
          + I(renda_per_capita^2)
          + I(renda_per_capita^3)
          + indice_gini
          ...... 
          + as.factor(Regiao)
          + as.factor(Regiao)*renda_per_capita, data = dados3)
summary(mod.full)
```

```
step1 <- step(mod.full, direction = "backward")
summary(step1)
```

```
step2 <- step(mod.full, direction = "forward")
summary(step2)
```

```
step3 <- step(mod.full, direction = "both")
summary(step3)
formula(step3)
```

```
mod.step3 <- lm(formula = formula(step3), data = dados3)
summary(mod.step3)
```
- **Exercício 6 - para entregar em 2 semanas:**
	- Utilize como base o código em R 'Analise de Regressao Linear Exercicios Praticos 2'. Considere o modelo completo abaixo. Usando os diversos métodos aprendidos em sala de aula, encontre um modelo, subconjunto do modelo abaixo, que apresente o menor AIC. O grupo de alunos que obtiver o modelo com AIC de menor valor terá a nota deste exercício multiplicada por dois. No resultado entregue, você deverá incluir o código em R para obter o melhor modelo, e deverá incluir também a fórmula em R para essa "melhor" regressão

mod.full <-  $Im(mort-infantil ~ renda per capita$ 

- + I(renda per capita^2)
- + I(renda\_per\_capita^3)
- + I(renda\_per\_capita^4)
- + I(renda\_per\_capita^5)
- + indice\_gini
- + I(indice\_gini^2)
- + I(indice\_gini^3)
- + I(indice\_gini^4)
- + I(indice\_gini^5)
- + salario\_medio\_mensal
- + I(salario\_medio\_mensal^2)
- + I(salario\_medio\_mensal^3)
- + I(salario\_medio\_mensal^4)
- + I(salario\_medio\_mensal^5)
- + perc\_criancas\_extrem\_pobres
- + perc\_criancas\_pobres
- + perc\_pessoas\_dom\_agua\_estogo\_inadequados
- + perc\_pessoas\_dom\_paredes\_inadequadas
- + perc\_pop\_dom\_com\_coleta\_lixo
- + perc\_pop\_rural
- + as.factor(Regiao)
- + as.factor(Regiao)\*renda\_per\_capita, data = dados3)

# Obrigado!